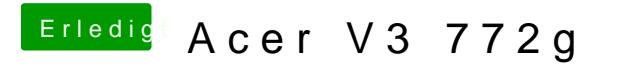

Beitrag von apatchenpub vom 26. April 2015, 11:03

ggf mal **EEI-Partition moundeda nachschauen**